# 2nde **FICHE METHODE**

# Exploiter un graphique

#### Exemple de situation expérimentale :

- *On filme le mouvement d'un palet de hockey sur glace et on mesure la distance d qu'il parcourt en fonction du temps t.*
- *On obtient le tableau ci-contre.*
- *On veut trouver une relation simple entre ces deux grandeurs physiques.*

#### **1. Obtenir un nuage de points :**

- Tracer deux axes perpendiculaires, l'un horizontal et l'autre vertical.
- → Ecrire sur chaque axe la **grandeur représentée** et son **unité**.
- → **Graduer** les deux **axes** et indiquer clairement l'échelle choisie.

*L'origine du graphique est le point (0 ; 0). Chaque couple du tableau est représenté par un point dans ce système d'axes.*

→ Mentionner le **titre du graphique**.

*On obtient le nuage de points ci-contre.* 

**2. Exploiter le nuage de points :** 

→ **Tracer la courbe qui passe par le maximum de points expérimentaux**. On peut utiliser un tableur pour tracer ce graphe.

*Ne jamais joindre les points par des segments de droite.* 

→ Dans cet exemple, il est possible de **faire passer une droite** de façon qu'il y ait presque **autant de points du nuage audessus qu'en dessous de la droite**.

#### **3. Modélisation mathématique :**

*La modélisation consiste à chercher la fonction mathématique la plus simple et la plus adaptée à la description des résultats expérimentaux.*

#### **a. Cas d'une fonction affine :**

 $\overline{\text{Détermination de l'équation de la droite}}$ :

Lorsque la *courbe expérimentale s'approche d'une droite « quelconque »*, alors cette droite a

pour *équation mathématique* :  $\mathbf{v} = \mathbf{a} \mathbf{x} + \mathbf{b}$ 

a : coefficient directeur de cette droite, b : ordonnée à l'origine.

#### $\sigma$ Détermination de l'ordonnée à l'origine b :

- La valeur de b se lie directement sur le graphe.
- Il s'agit de l'intersection entre la droite et l'axe des ordonnées  $(x = 0)$ .

 *Pour cela, on trace le graphique représentant la distance d en fonction du temps t, soit*  $\boldsymbol{d} = \boldsymbol{f}(t)$ *.* 

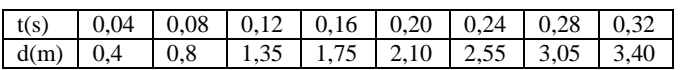

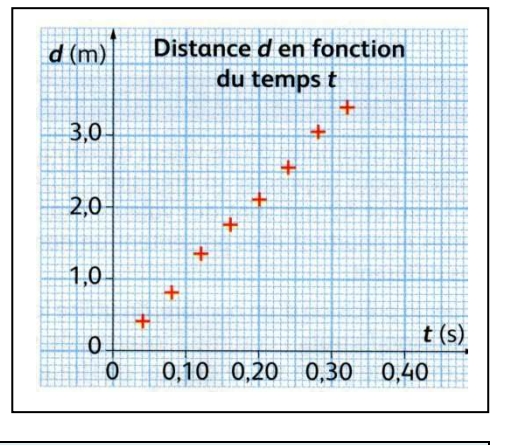

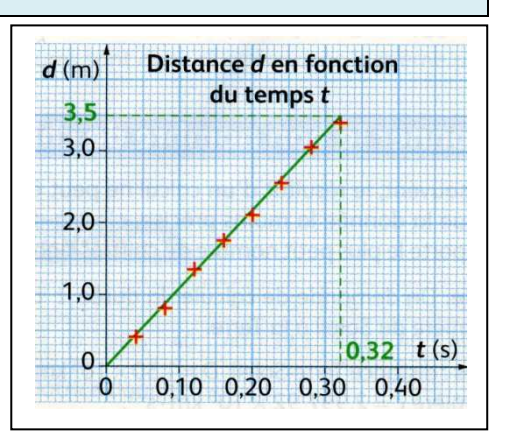

# 2nde **FICHE METHODE**

- - Détermination du coefficient directeur de la droite a :
	- Choisir deux points A et B sur cette droite (prendre deux points les plus éloignés pour plus de précision).
	- Les coordonnées des deux points sont : A  $(x_A, y_A)$  et B  $(x_B, y_B)$ .
	- $\blacksquare$  L'expression du coefficient directeur est :

$$
a = \frac{y_{B-y_A}}{x_{B-x_A}}
$$

- Ce coefficient nous donne une indication de la pente de la droite : plus il est important, plus la pente de la droite est importante.
- Un coefficient directeur positif correspond à une fonction croissante, alors qu'un coefficient directeur négatif correspond à une fonction décroissante.

### **b. Cas d'une fonction linéaire :**

Lorsque la *courbe expérimentale est une droite « passant par l'origine du repère »*, alors cette

droite a pour *équation mathématique* :  $\mathbf{y} = \mathbf{a} \mathbf{x}$ a : coefficient directeur de cette droite,  $b = 0$  dans l'équation précédente.

*On dit qu'il y a proportionnalité entre les deux grandeurs.* 

- <sup>T</sup> Détermination du coefficient directeur de la droite a :
	- Choisir un point M sur cette droite (dans l'expression précédente, le deuxième point correspond à l'origine du repère O).
	- Les coordonnées de ce point sont : M  $(x_M, y_M)$ .
	- L'expression du coefficient directeur est :

$$
a = \frac{y_{M-0}}{x_{M-0}} = \frac{y_M}{x_M}
$$

**4. Modélisation physique :** 

- En physique, **les axes ne s'appellent pas y et x**, il faut donc *changer les noms des variables dans l'équation du modèle mathématique* trouvé précédemment.
- **→** Le *coefficient directeur* est rarement un nombre sans dimension (sans unité). Il faut donc penser à *déterminer son unité*, en faisant le rapport des unités de y sur x.
- $\rightarrow$  Dans l'exemple ci-dessus, a s'exprime en m.s<sup>-1</sup>, qui est le rapport des grandeurs distance par temps.
- $\rightarrow$  Le coefficient directeur du graphe précédent est :  $a = \frac{3.5 0}{0.33 0.5}$  $\frac{3.5}{0.32-0}$  = 10,9 m.s<sup>-1</sup>
- Les mesures expérimentales peuvent donc être modélisées par une droite d'équation : *d = 10,9 t*.